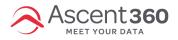

If you are setting up an automated campaign and need the name of the file or contact list **to display a dynamic date**, insert the following into the file name: **[[yyyyMMdd]]** 

This means that your file or list name will include the date on which the export was run.

For example, if a daily recurring file export needs the title "Purchasers" along with the date the file was generated, the name would be entered like this:

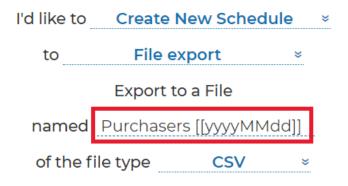

If the campaign runs on June 1st, 2021, the file name will be: **Purchasers 20210601**.